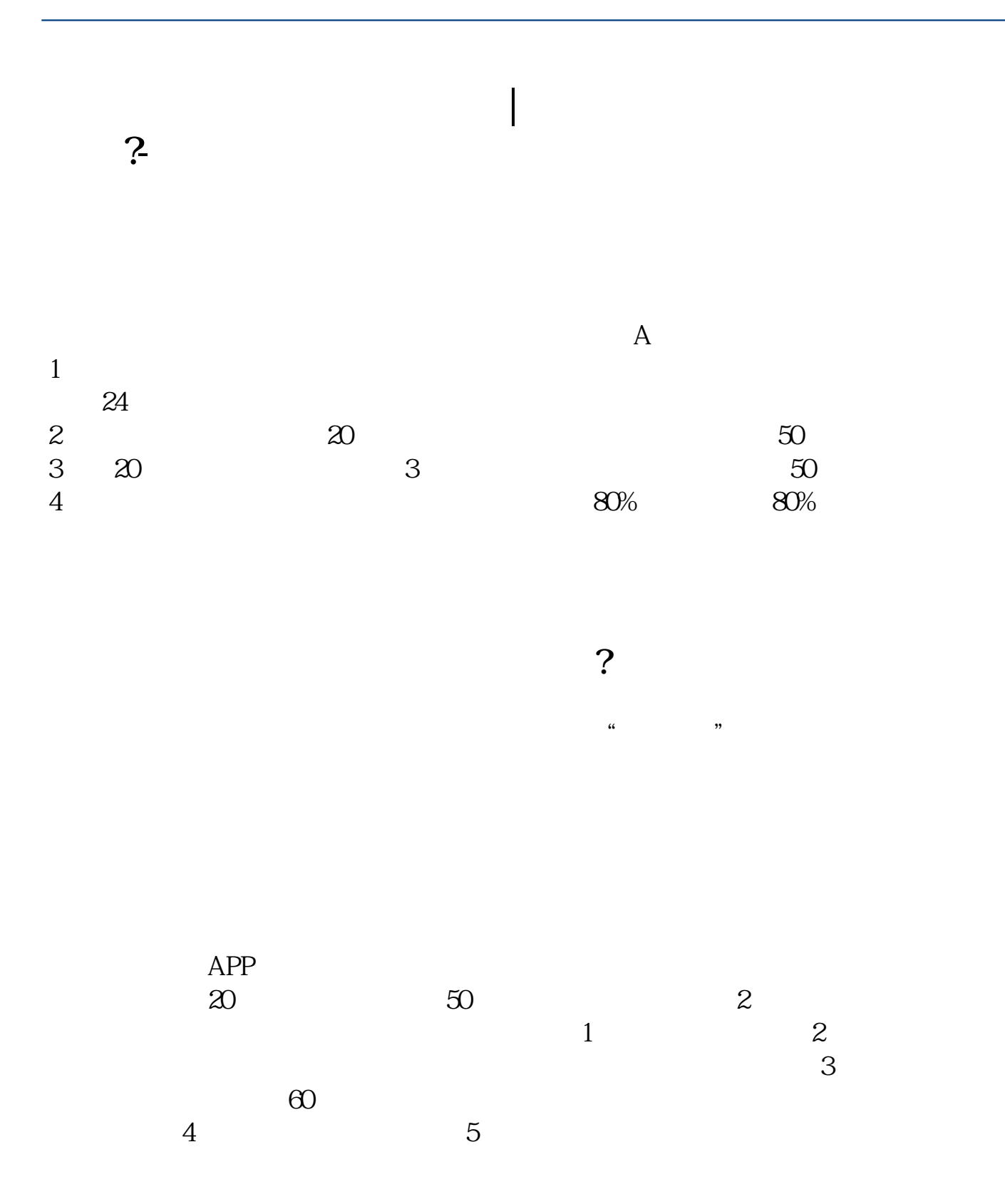

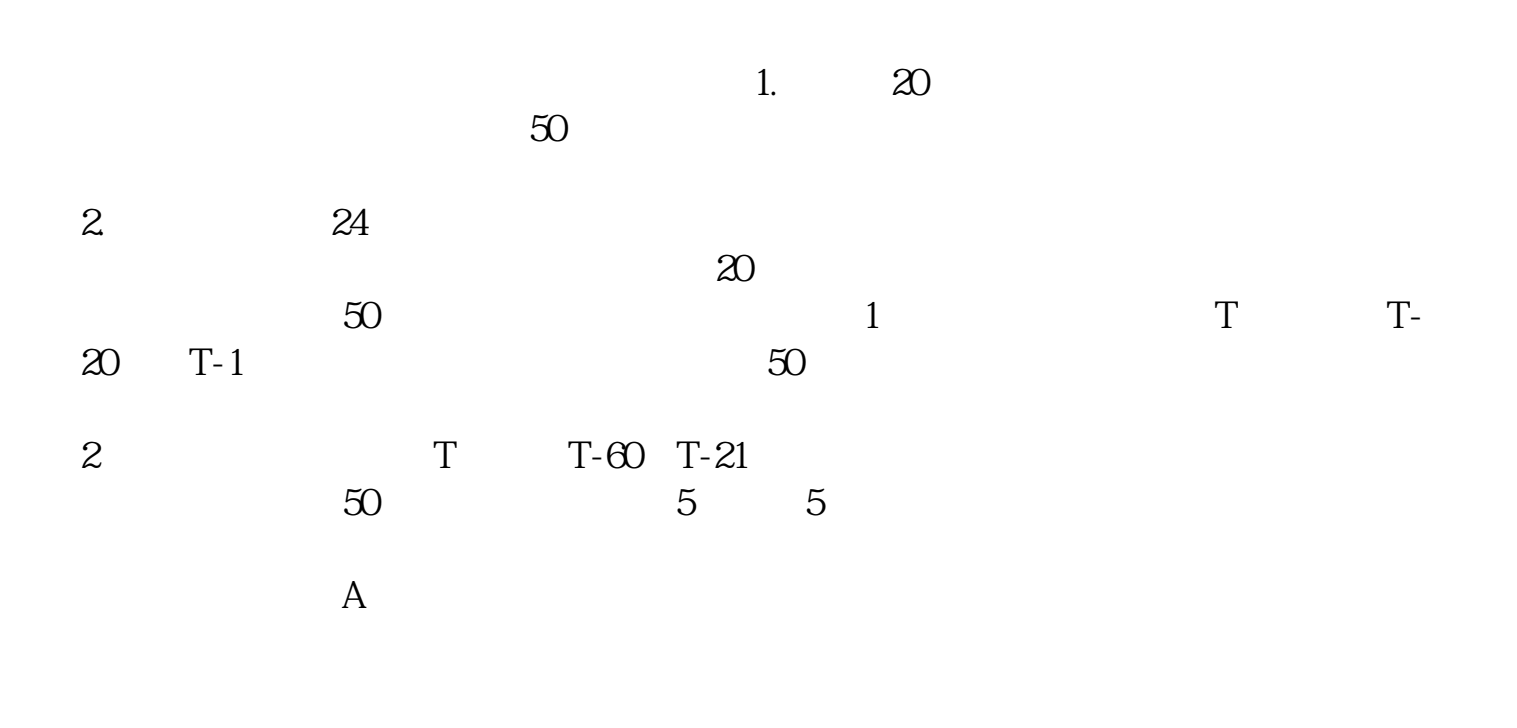

2022 7

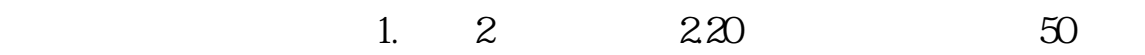

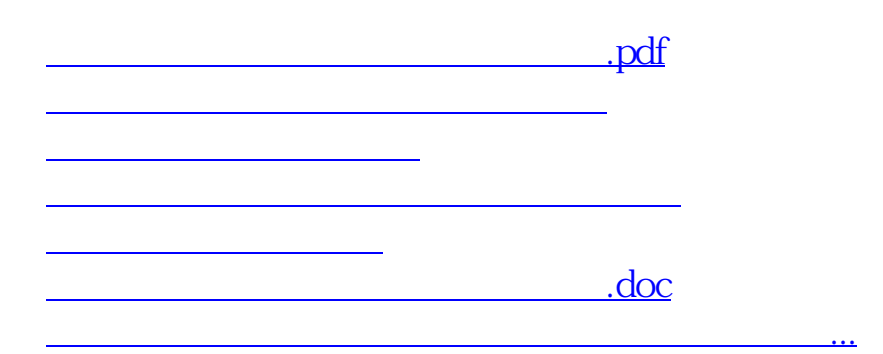

<https://www.gupiaozhishiba.com/chapter/28024020.html>